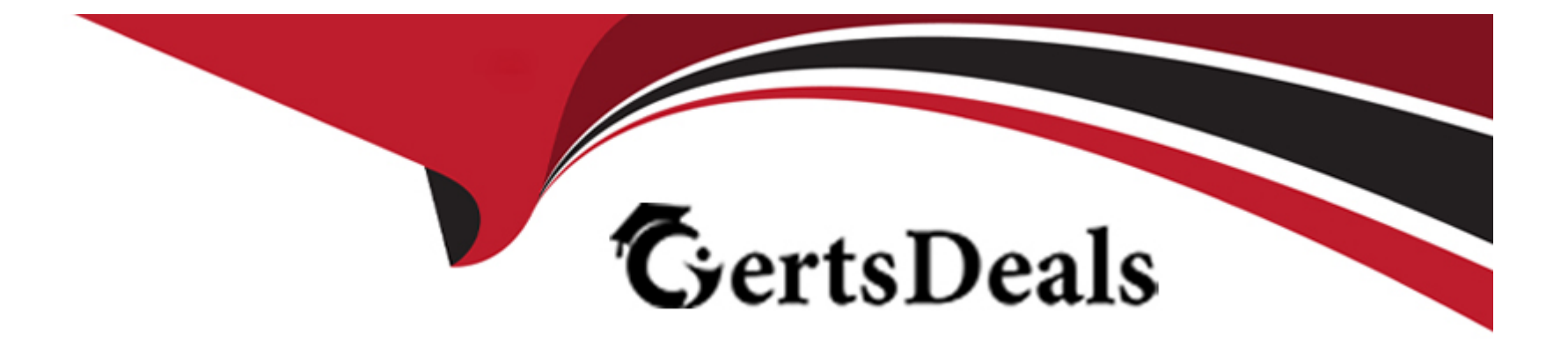

# **Free Questions for C\_FIORD\_2404 by certsdeals**

# **Shared by Noble on 24-05-2024**

**For More Free Questions and Preparation Resources**

**Check the Links on Last Page**

# **Question 1**

#### **Question Type: MultipleChoice**

Which tile types can you use to display real-time data values that are read from an OData service? Note: There are 2 correct answers to this question.

### **Options:**

- **A-** App Launcher --- Dynamic tile
- **B-** App Launcher --- Static tile
- **C-** News tile
- **D-** KPI-based tile

#### **Answer:**

A, B

# **Question 2**

**Question Type: MultipleChoice**

Which HTTP request methods does the SAP Gateway server use to compute and return a new eTag in a response header? Note: There are 2 correct answers to this question.

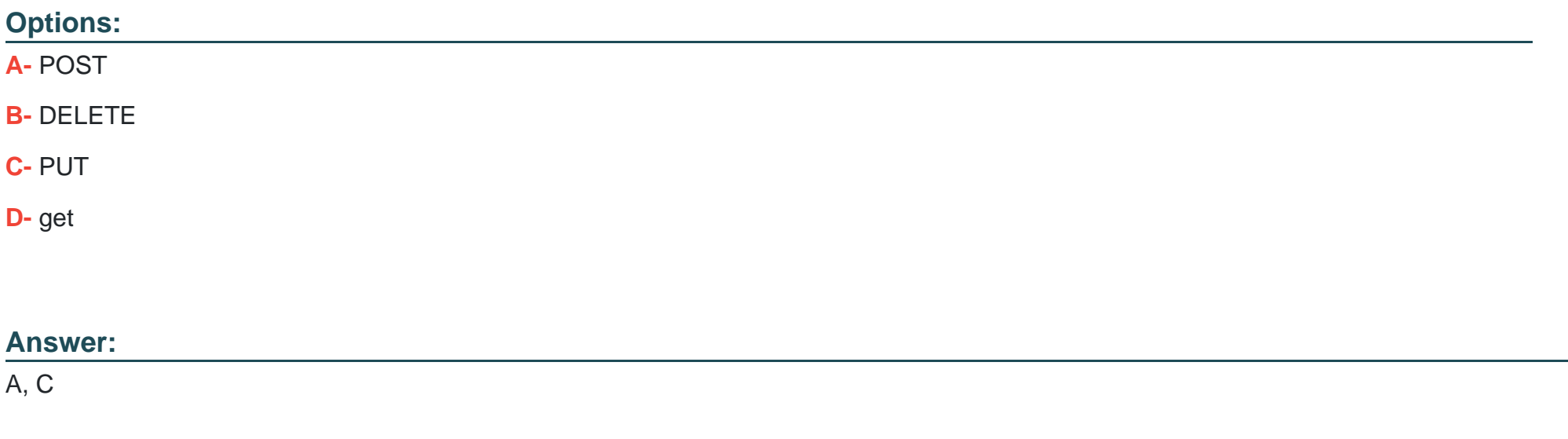

# **Question 3**

**Question Type: MultipleChoice**

Which file can you use to configure internal navigation for List Report and Object Page templates?

#### **Options:**

- **A-** index.html file
- **B-** manifest.json file
- **C-** OData annotation file
- **D-** vocabulary.xml file

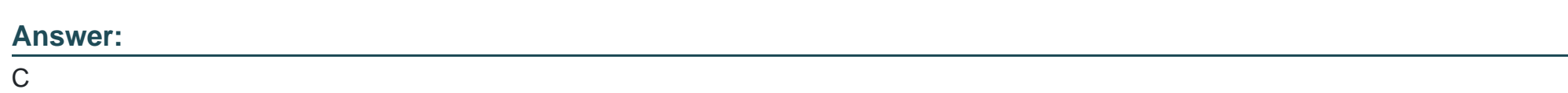

# **Question 4**

### **Question Type: MultipleChoice**

Your customer wants to enable the SAP Fiori app to be accessed in multiple languages. Which of the following activities do you perform? Note: There are 3 correct answers to this question.

### **Options:**

**A-** Create a resource file for each language

- **B-** Create a resource file with a .props extension.
- **C-** Create a resource file containing key/value pairs.
- **D-** Encode the special characters in HTML in the resources file
- **E-** Create a view file and a controller file for each language.

#### **Answer:**

A, C, D

# **Question 5**

#### **Question Type: MultipleChoice**

Your customer requests a special create method to enable the creation of the full OData hierarchy. Which OData service method can you use?

#### **Options:**

**A-** EXECUTE\_DEEP\_INSERT

**B-** CREATE\_BATCH\_ENTITY

### **C-** CREATE\_STREAM

**D-** CREATE\_DEEP\_ENTITY

#### **Answer:**

D

## **Question 6**

#### **Question Type: MultipleChoice**

Which control can you use to create responsive table-free layouts?

### **Options:**

### **A-** sap.ui.layout.Grid Control

- **B-** sap.ui.layout.ResponsiveFlowLayout
- **C-** sap.ui.layout.VerticalLayout
- **D-** sap.ui.layout.HorizontalLayout

#### **Answer:**

A

To Get Premium Files for C\_FIORD\_2404 Visit

[https://www.p2pexams.com/products/c\\_fiord\\_240](https://www.p2pexams.com/products/C_FIORD_2404)4

For More Free Questions Visit [https://www.p2pexams.com/sap/pdf/c-fiord-240](https://www.p2pexams.com/sap/pdf/c-fiord-2404)4